1. (10 pts) Write a single process that will function as a clock divide-by-2 function. You can use any approach that you desire (with or without a sensitivity list). The new clock signal should be called *clkhalf'*' and the input clock signal is called *clk*. Use *std\_logic* for the signal types and assume that the clock only has values of '1' and '0'. You CANNOT assume that the duty cycle is 50%.

```
signal clkhalf : std_logic := '0'; 
process (clk) 
begin 
          if (clk = '1') then clkhalf \leq not (clkhalf);
           end if; 
end process;
```
2. Write a VHDL code segment that models the situation shown below. The signal declarations are as shown. When neither tri-state buffer is enabled, the Y value should be a weak '1' condition, and if both tri state buffers are enabled then Y should be a strong unknown.

Signal TA, A, TB, B, Y : std logic;

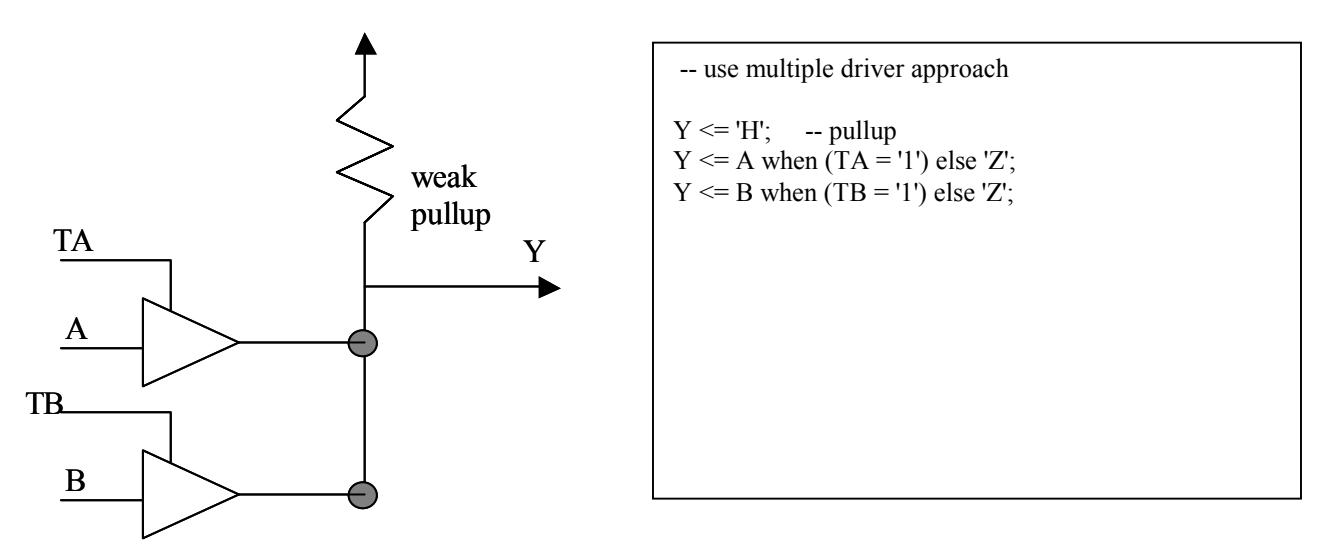

When tristate control is '1', then output follows input else high impedance output.

3. (15 pts) a. Draw the waveform generated by the following code:

## *SEE ATTACHED FIGURE ('a3' waveform)*

architecture A of E begin signal a:  $std\_logic = 'Z';$  $a \leq$  transport 'H' after 3 ns;  $a \leq$  transport 'L' after 5 ns;  $a \leq$  transport '0 ' after 7ns;

end E;

4. (10 pts) Draw the waveform generated by the following process for at least 20 ns. ('wait on' waits for an event on the specified signal).

```
SEE ATTACHED FIGURE ('a4' waveform)
signal A: std logic:= '0';
process 
begin
```

```
A \leq transport '1' after 5 ns;
   wait on A; 
  A \leq transport '0' after 5 ns;
   Wait on A; 
End process;
```

```
5. (10 pts) Draw the waveform generated by the following process for at least 20 ns. 
SEE ATTACHED FIGURE ('a5' waveform)
signal A: std logic:= '0';
process 
begin 
  A \leq transport '1' after 5 ns;
   wait on A;
```

```
A \leq transport '0' after 5 ns;
   Wait; 
End process;
```
6. (10 pts) Draw the waveform generated by the following process for at least 20 ns. *SEE ATTACHED FIGURE ('a6' waveform)* signal A: std logic:= '0'; process begin A  $\leq$  transport '1' after 5 ns; wait on A; A  $\leq$  transport '0' after 5 ns;

End process;

7. (10 pts) Draw the waveform generated by the following process for at least 20 ns. *SEE ATTACHED FIGURE ('a7' waveform)* signal A: std\_logic:= '0'; process begin

```
A \leq transport '1' after 5 ns;
  wait for 2 ns;
  A \leq transport '0' after 2 ns;
   Wait; 
End process;
```
8. (15 pts) Draw the waveforms generated by the following VHDL code fragment for at least 20 ns. (Hint: recall the difference between inertial and transport delay models).

*SEE ATTACHED FIGURE ('a8', 'b8', 'c8' waveforms)* signal A, B, C: std\_logic:=  $'0'$ ;

A  $\leq$  transport '1' after 4 ns, '0' after 6 ns;  $B \leq$  transport A after 3 ns;  $C \leq A$  after 3 ns;

9. (10 pts) In the process below, what is the value of 'cnt' at time = 25 ns? EXPLAIN your answer to get partial credit.

```
SEE ATTACHED FIGURE ('a9', 'b9') CNT = 4 because the process is triggered twice on assignments 
to A, B.
```
Signal A, B : std logic := '0';

Process (A, B) Variable cnt:  $= 0$ ; Variable ll :line; Variable init :boolean

Begin

```
If (init = FALSE) then
   Init := TRUE; Else 
    \text{Cnt} := \text{cnt} + 1; -- do not increment CNT for initial triggering of process
  End if; 
 A \leq transport not(A) after 10 ns;
 B \leq transport A;
 End process;
```
10. Write a VHDL process that will generate a fixed number of clock cycles based upon a generic called 'CLKNUM'. The clock is a 50% duty cycle clock whose period is a generic called 'CLKPER'. The initial value of the clock signal should '0' and the clock signal name is 'clk'.

Signal clk: std\_logic;

```
process
```

```
begin
   for i in 0 to CLKNUM-1 loop
     wait for CLKPER/2;
     clk \leq not (clk);wait for CLKPER/2;
     clk \le not (clk);end loop;
   wait;
end process;
```
- 11. (10 pts) Assume that 'clk' is a 50% duty cycle clock with a 10 ns period.
	- a. In the process below, what is the value of 'atime' ? **0 because process triggers on clk.**

 Process (clk) Variable atime: time;

 Atime := clk'last\_event; End process;

b. In the process below, what is the value of 'atime' ? **5 ns (trigger on each clk change)**

 Process (clk) Variable atime: time;

 Atime := clk'delayed'last\_event; End process;

12. (5 pts) Given a signal 'A', what would need to be in the sensitivity list of a process if I wanted the process to be triggered each time an ASSIGNMENT was made to 'A'?

## **A'TRANSACTION**

13. (5 pts) What is difference between *std\_logic* and *std\_ulogic* data types? When would I use one over the other?

*Std\_logic is the resolved version of std\_ulogic. You would use std\_logic for signals that need multiple drivers, and either std\_logic or std\_ulogic if the signal only has one driver.* 

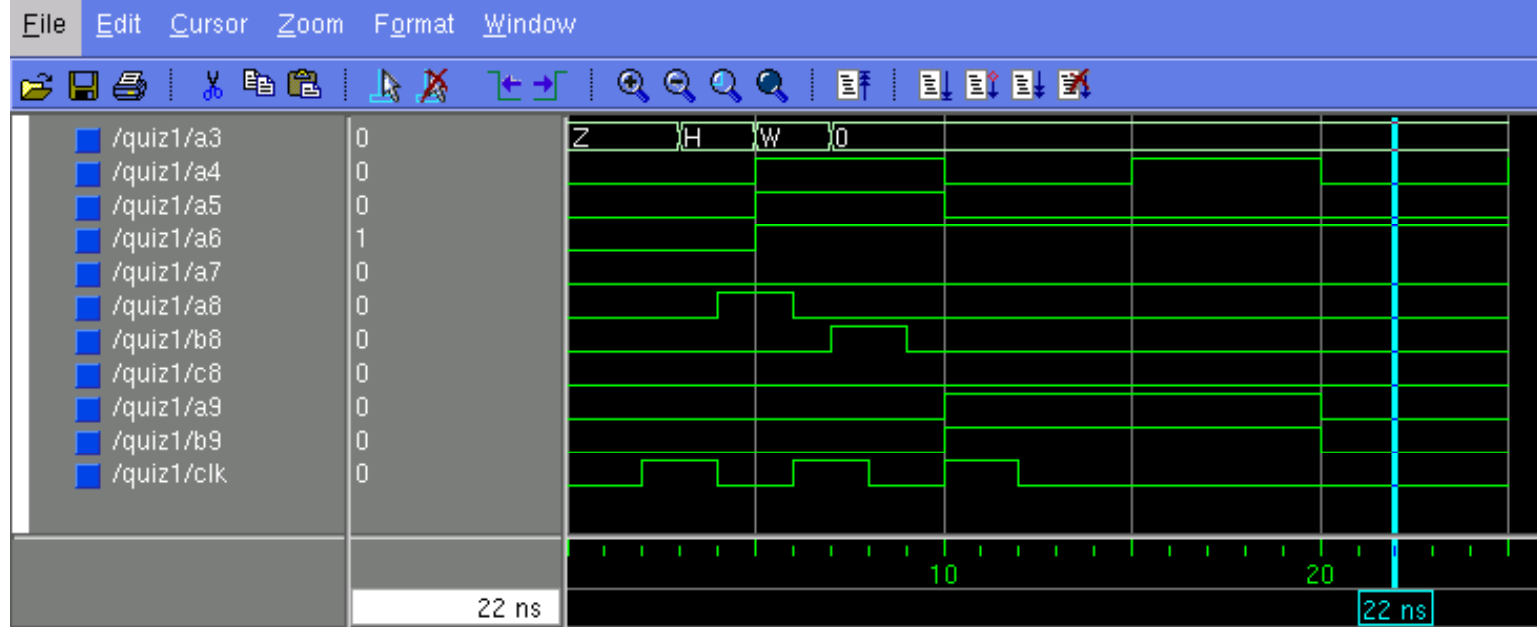